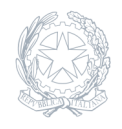

Liceo Scientifico Statale **Niccolò Copernico** Prato

06 Aprile 2022

**Circolare numero 305**

## **Indicazioni per il Curriculum dello studente**

Si comunica che, come da nota ministeriale n. 8415 del 31-03-2022, gli studenti candidati all'esame di Stato potranno arricchire il curriculum con informazioni sulle attività svolte in ambito extrascolastico e sulle certificazioni. Gli studenti potranno accedere alla piattaforma "Curriculum dello Studente" previa registrazione all'area riservata del Ministero dell'Istruzione per ottenere le credenziali di accesso e abilitazione dalla Segreteria scolastica. Per facilitare i lavori della Segreteria si prega di effettuare la registrazione entro il 30-04-2022. Per le modalità di accesso e compilazione si rimanda al seguente link: https://curriculumstudente.istruzione.it/